## hsa-miR-640

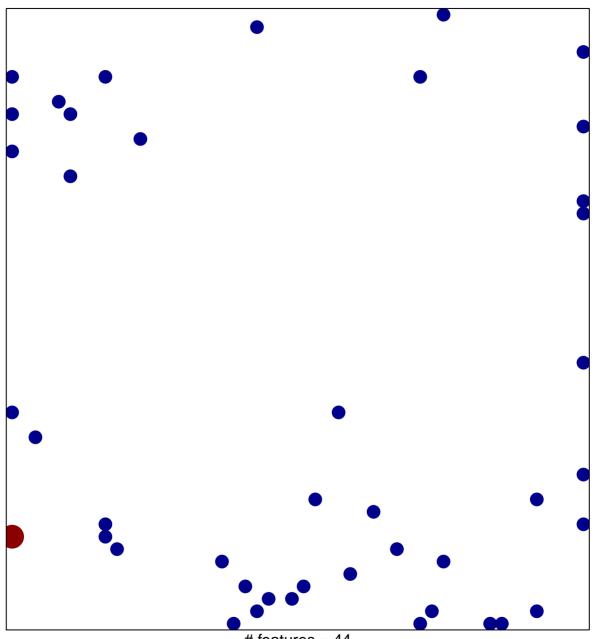

# features = 44 chi-square p = 0.8

## hsa-miR-640

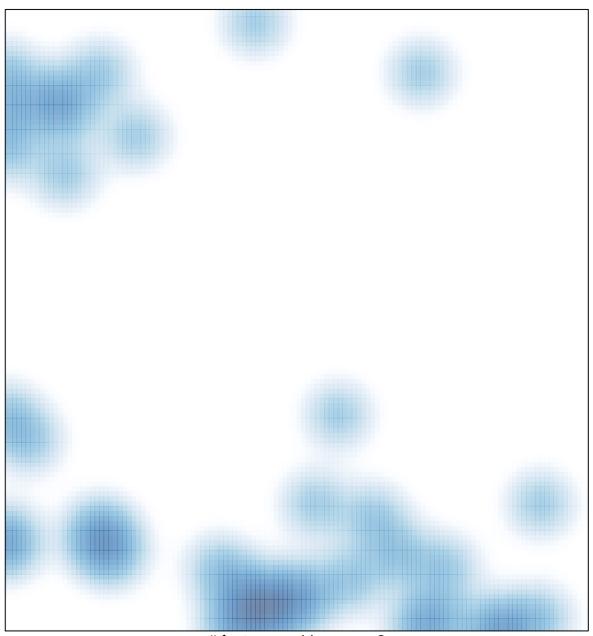

# features = 44 , max = 2